**Ministério do Desenvolvimento Social e Combate à Fome**

# **BOLSA FAMÍLIA INFORMA**

**Secretaria Nacional de Renda de Cidadania – Senarc Nº 466 • 19 de maio de 2015**

# **CAIXA implementa alterações no Sistema de Cadastro Único**

Veja quais foram as mudanças e o que é necessário fazer no computador para que a Versão 7.14.48 funcione bem

A Caixa Econômica Federal (CAIXA) implantou nesta segunda-feira, 18 de maio, a Versão 7.14.48 do Sistema de Cadastro Único. Para que essa versão funcione adequadamente, é necessário efetuar a limpeza dos dados de navegação do navegador de *internet*, conforme as orientações abaixo:

# **Como efetuar a limpeza dos dados de navegação no Mozilla Firefox:**

· O usuário deve acessar a opção "Ferramentas — Limpar dados de navegação":

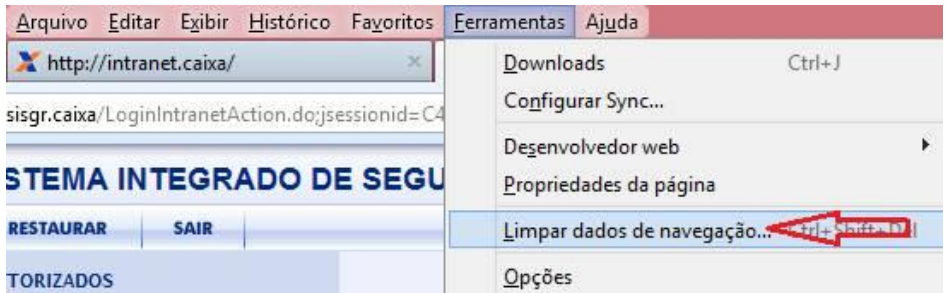

- Na janela "Limpar todos os dados pessoais", no campo "Limpar este período", selecione a opção "Tudo", marque as opções "Cookies" e "Cache" e clique no botão "Limpar agora";
- · Em algumas versões do Mozilla Firefox, a opção "Limpar Dados de Navegação" está disponível no *menu* "Histórico".

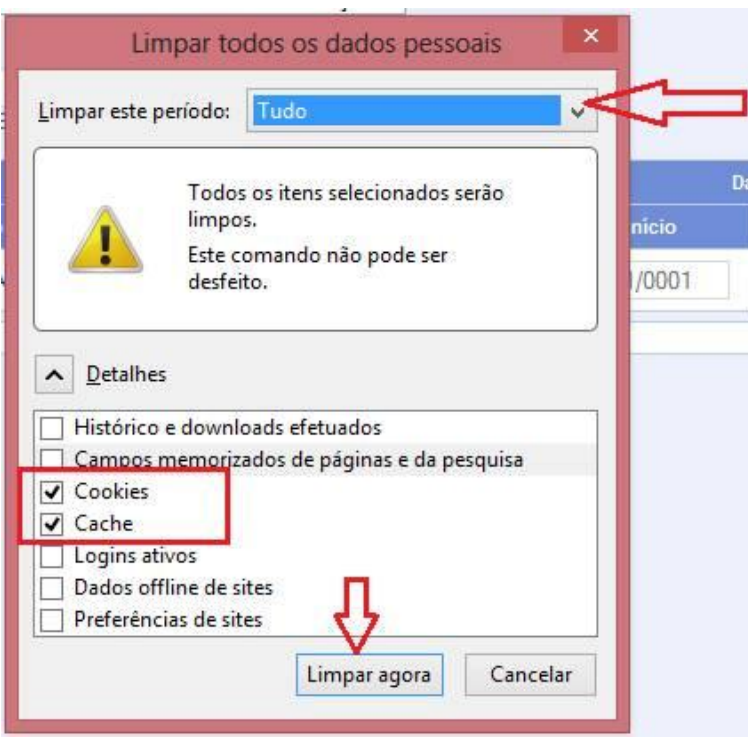

Para quem usa outros navegadores de internet, o procedimento é parecido, basta o usuário localizar a ferramenta de limpeza do histórico de navegação.

**ATENÇÃO: Após esses procedimentos, é fundamental fechar o navegador e abri-lo novamente.**

Caso o usuário continue a ter problemas para operar o Sistema de Cadastro Único, deve entrar em contato com a CAIXA, pelos telefones **0800 726 0104** ou **4004 0104**, para regiões metropolitanas.

## **Quais são as novidades da Versão 7.14.48:**

#### BLOCOS 3 e 4 — Campos 3.09 e 4.04

Houve uma alteração nos enunciados desses quesitos e nos textos dos itens, da forma descrita a seguir:

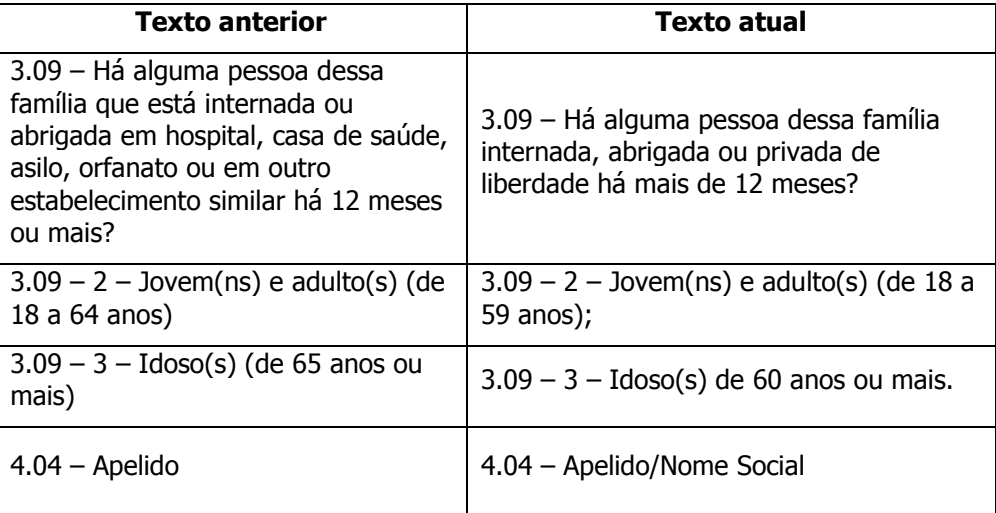

BLOCO 5 — Campo 5.01

Os quesitos "2 – Número do livro" e "3 – Número da folha" sofreram a seguinte alteração:

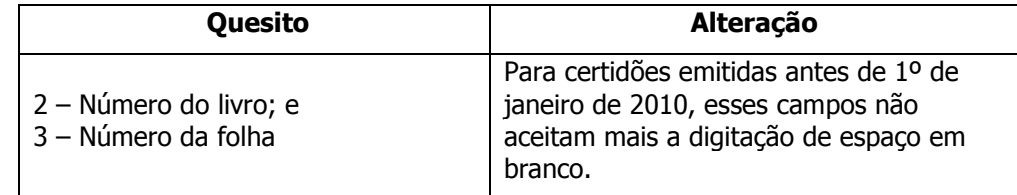

Com exceção da alteração citada, a regra de preenchimento desses dois quesitos permanece a mesma. Para certidões emitidas antes de 1º de janeiro de 2010, o preenchimento dos campos é alfanumérico, ou seja, aceita letras e números. Para certidões emitidas após essa data, os dois quesitos aceitam apenas números.

#### $BLOCO$  9  $-$  Campo 9.01

**Esse campo passou a ser de preenchimento obrigatório**. Assim, deve ser solicitado à família que informe pelo menos um telefone para contato, e, caso se trate de telefone celular, deve-se perguntar se a família autoriza o recebimento de SMS (mensagens de texto). As opções são as seguintes:

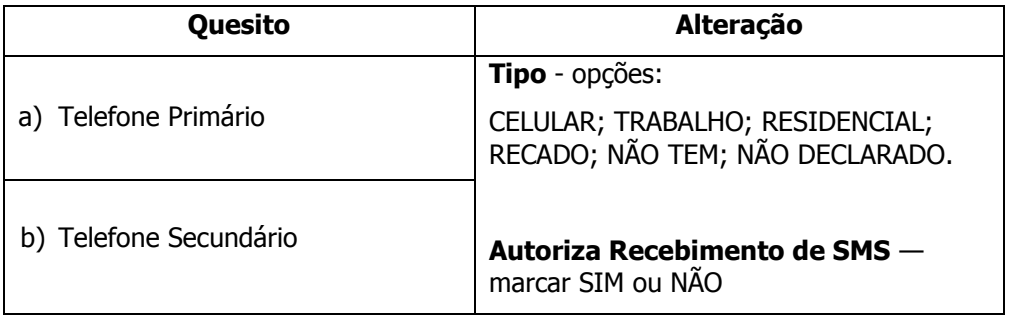

Caso a família não possua nenhum telefone para contato ou não queira declarar um telefone no momento da entrevista, o operador deve selecionar as opções "Não tem" ou "Não Declarado" na caixa "Tipo".

#### **É importante que todas as alterações citadas sejam informadas aos entrevistadores e a toda a equipe técnica envolvida com o Cadastro Único nos municípios.**

#### **Sistema de Cadastro Único indisponível neste fim de semana**

O Sistema Cadastro Único ficará indisponível neste sábado e neste domingo, **23 e 24 de maio**, para possibilitar a extração da base de dados a ser usada na geração da próxima folha de pagamento do Programa Bolsa Família.

#### **Começam as conferências municipais de Assistência Social**

A X Conferência Nacional de Assistência Social será realizada, em Brasília, de 7 a 10 de dezembro de 2015, e terá como lema "O Pacto Republicano no SUAS rumo a 2026: O SUAS que temos e o SUAS que queremos", ancorado no tema "Consolidar o SUAS de vez rumo a 2026". O processo de conferências municipais terá início a partir desta semana e se estenderá até meados de agosto. Os estados e o Distrito Federal terão de agosto a outubro para realizarem as respectivas conferências.

A Conferência Municipal de Assistência Social é o processo pelo qual os usuários, os trabalhadores e as entidades socioassistenciais, junto com a gestão pública, conferem o estágio de implementação do SUAS e a efetivação da garantia de direitos.

É importante que as gestões municipais e as coordenações estaduais do Programa Bolsa Família e do Cadastro Único estejam presentes às conferências, trazendo para o debate de garantia de direitos a transferência de renda, bem como a mobilização para a participação de beneficiários do PBF e de pessoas inscritas no Cadastro Único.

### **ANOTE NA AGENDA**

**22 de maio** — Data-limite para atualização cadastral das famílias do 1º lote da Averiguação Cadastral 2015, a fim de evitar o bloqueio do benefício.

**PARA MAIS INFORMAÇÕES,** acesse o [Fale com o MDS](http://www.mds.gov.br/falemds) ou entre em contato com a Central de Relacionamento do MDS: 0800 707 2003.